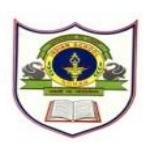

**INDIAN SCHOOL SOHAR EVALUATION – III (2015-16) SUBJECT - COMPUTER SCIENCE CLASS - IV ( SET - B )**

**Date of Exam: 22 / 02 / 2016 Time Allotted: 1 Period Max. Marks: 15** 

**(Note: This question paper consists of 2 printed pages. Please check that you have all the pages.) ----------------------------------------------------------------------------------------------------**

## **I. Name the following.**  $(1/2 \times 4 = 2)$

a) A bar displaying the name of your presentation.

- b) Another name of a Text box.
- c) The individual pages of MS PowerPoint in which text, images or sound are to be added.\_\_\_\_
- d) Moving from one website to another on the net.

# **II.** Fill the blanks:  $(\frac{1}{2} \times 4 = 2)$

- a) The \_\_\_\_\_\_\_\_\_\_\_ toolbar provides the shortcuts that are commands frequently used.
- b) The \_\_\_\_\_\_\_\_\_\_ button shows the Slide Show from the current slide.

c) Predefined backgrounds are called \_\_\_\_\_\_\_\_\_\_\_\_.

d) After using the PU primitive to restore the normal use of the Logo turtle use the primitive.

## **III.** Write the output of the following.  $(1/2 \times 4 = 2)$

# **Input Output**

- PR "MaTHEmAtics
- PR [Tomorrow is a Holiday]
- PR SUM 45 8
- PR  $67 + 3 + 7$

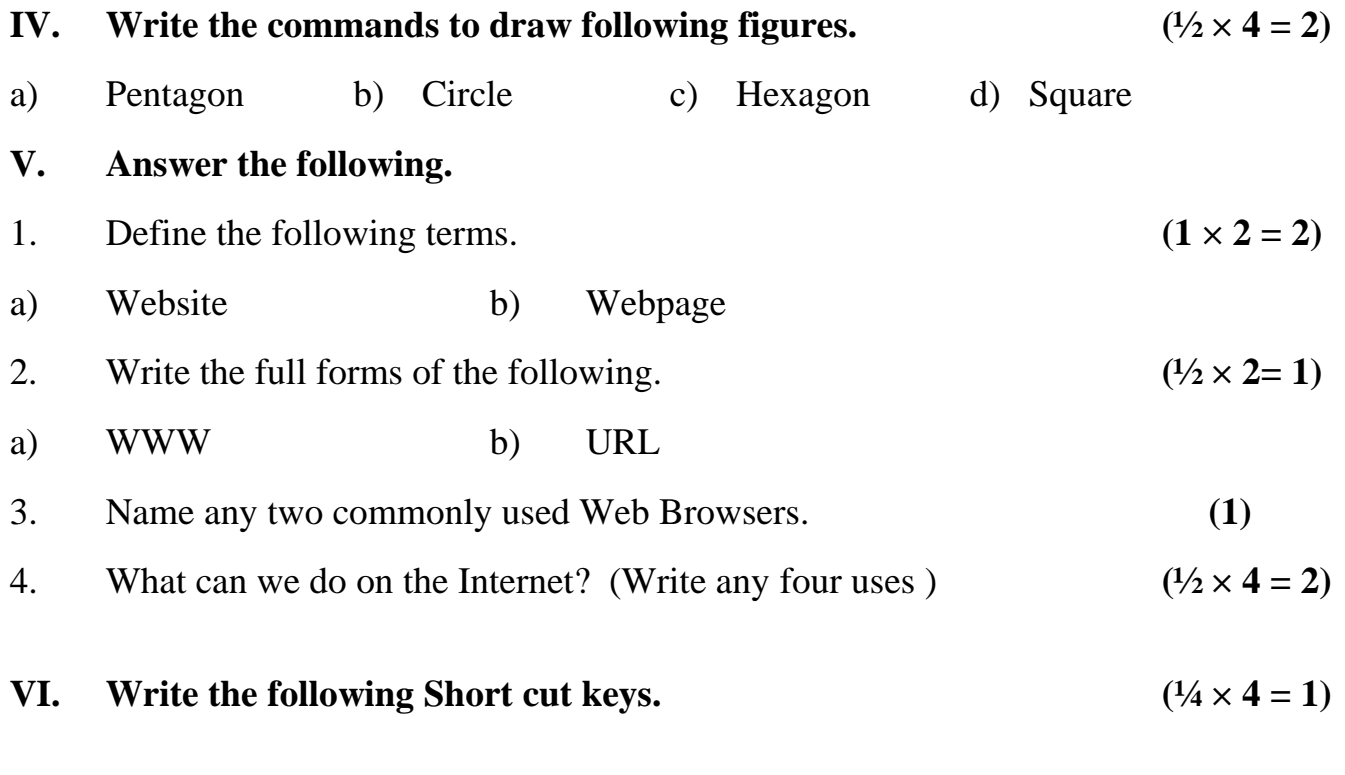

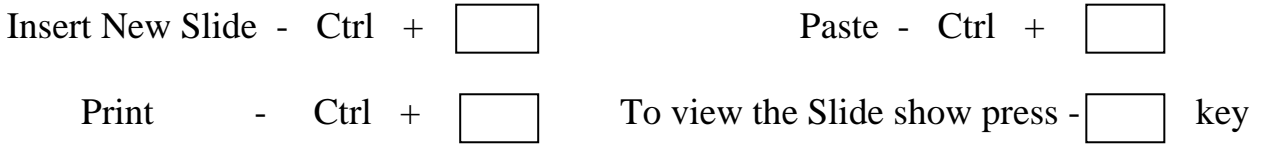

**The End**